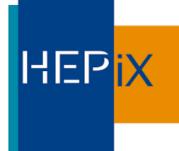

#### Federated ID/SSO @BNL's SDCC

Mizuki Karasawa

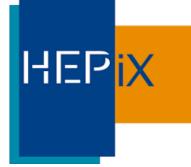

#### BackGround

- RACF (RHIC and ATLAS Computing Facility) now became SDCC (Scientific Data and Computing Center)
- Under the mission to share Scientific Computing Resource/Staff, to help support any computing needs for other departments cross lab-wide
- \* Emerging computing needs for new applications and collaborative tool services, require various types of authentications including federated ID authentication externally (use non-BNL institution account for authentication) and internally (use different account sources ex, BNL AD)
- Managing Kerberos Servers/Shibboleth IDPs (experiment-based) inherited from RACF became difficult.
- Shibboleth SSO implementation in RACF is outdated

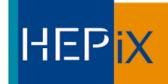

#### 2 Types of Systems, 2 Types of Accounts Federation Status

- Brookhaven Lab-wide Active Directory Account managed by ITD (Information Technology Division), used for Employee time management, Payroll, Enterprise applications such as Exchange, Share Point, One Cloud etc...Lab-level SSO enabled by Shibboleth and an InCommon participant for federation
- Scientific computing accounts managed by SDCC(Science Data Center Computing), hosted under open-source OpenLDAP/IPA, provides unix accounts to the operating systems, integrated to open-source projects and research programs etc. A cost-saving model. SSO enabled but not a InCommon participant

## HEPiX

# User Account Conversion from OpenLDAP -> IPA

- Replaced OpenLDAP with IPA (completed by the end of 2018)
- Converted experiment-based Kerberos Realms into one single Realm under domain dc=sdcc,dc=bnl,dc=gov, use ldap groups to manage experiments membership info for authorization
- Removed the needs for maintaining experiment specific Kerberos servers, Shibboleth IDPs etc, IPA now becomes a true single source of identify management system
- IPA comes with OTP feature for MFA auth, adds security features for Gateways access, Web-Services protection, interactive NX sessions etc

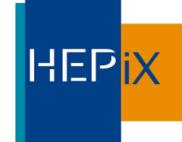

#### Shibboleth or Keycloak?

- OAuth/OIDC/SAML Support
- MFA OTP token Support
- Ease of application & client management
- Utilize Apache mod\_auth\_openidc/mod\_auth\_mellon for SP implementation

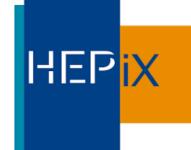

#### Keycloak

- Upstream of Redhat SSO, well maintained
- JBOSS/Wildfly based Application
- Broker to other IDPs and become centralized IDP hub
- Linking feature to map accounts to single identity
- Provides Authorization Layer
- Flexibility of federation internally and externally

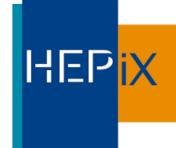

## Brokering Feature

- Federated IDPs (ex, CILogon SP/DS in InCommon)
- OAuth IDPs (ex, Google, Facebook, Github..etc)
- Other IDPs (ex, BNL AD SAML IDP)

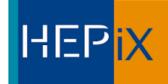

## A Glance of Brokering...

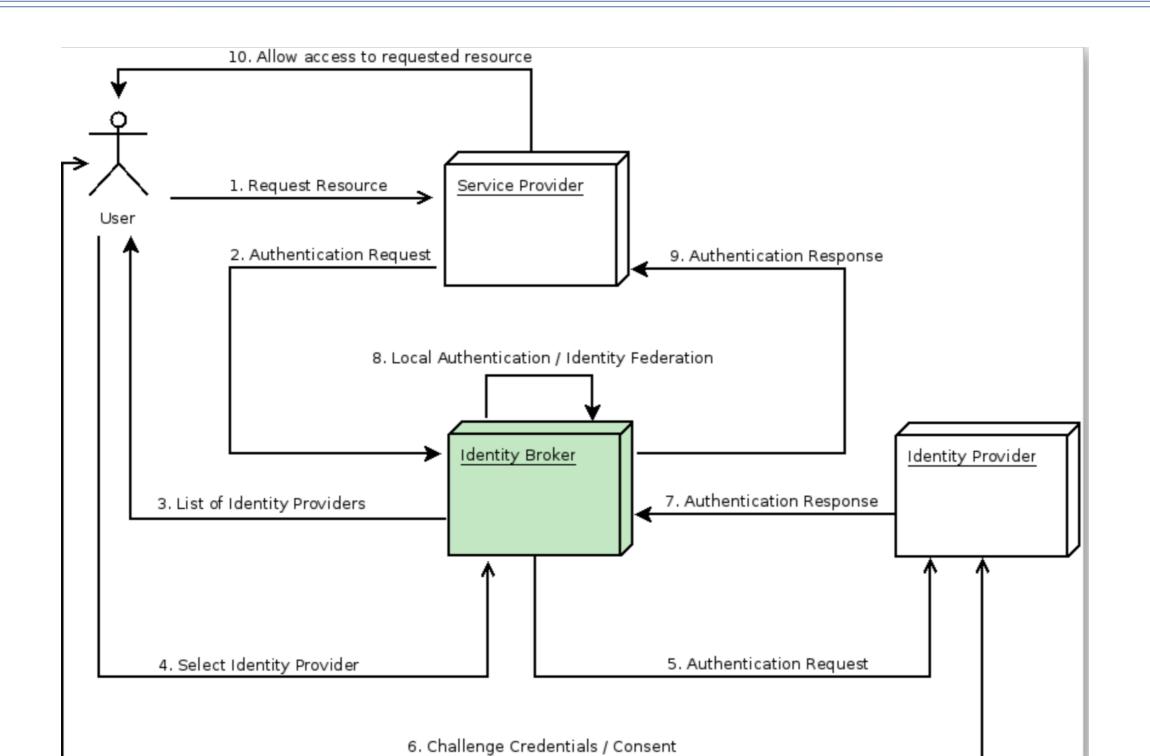

## HEPiX

# Centralized & Distributed IDP Models:

- Model A: Centralized IDPs + Web Proxies as SP + Apps/ Services access
- Model B: Centralized IDPs + Direct Access to Application SP
- Model C: Distributed IDPs + Direct access to Application SP

#### Note:

- \* Blue Color indicates the locally managed resources
- \* AuthN = Authentication / AuthZ = Authorization

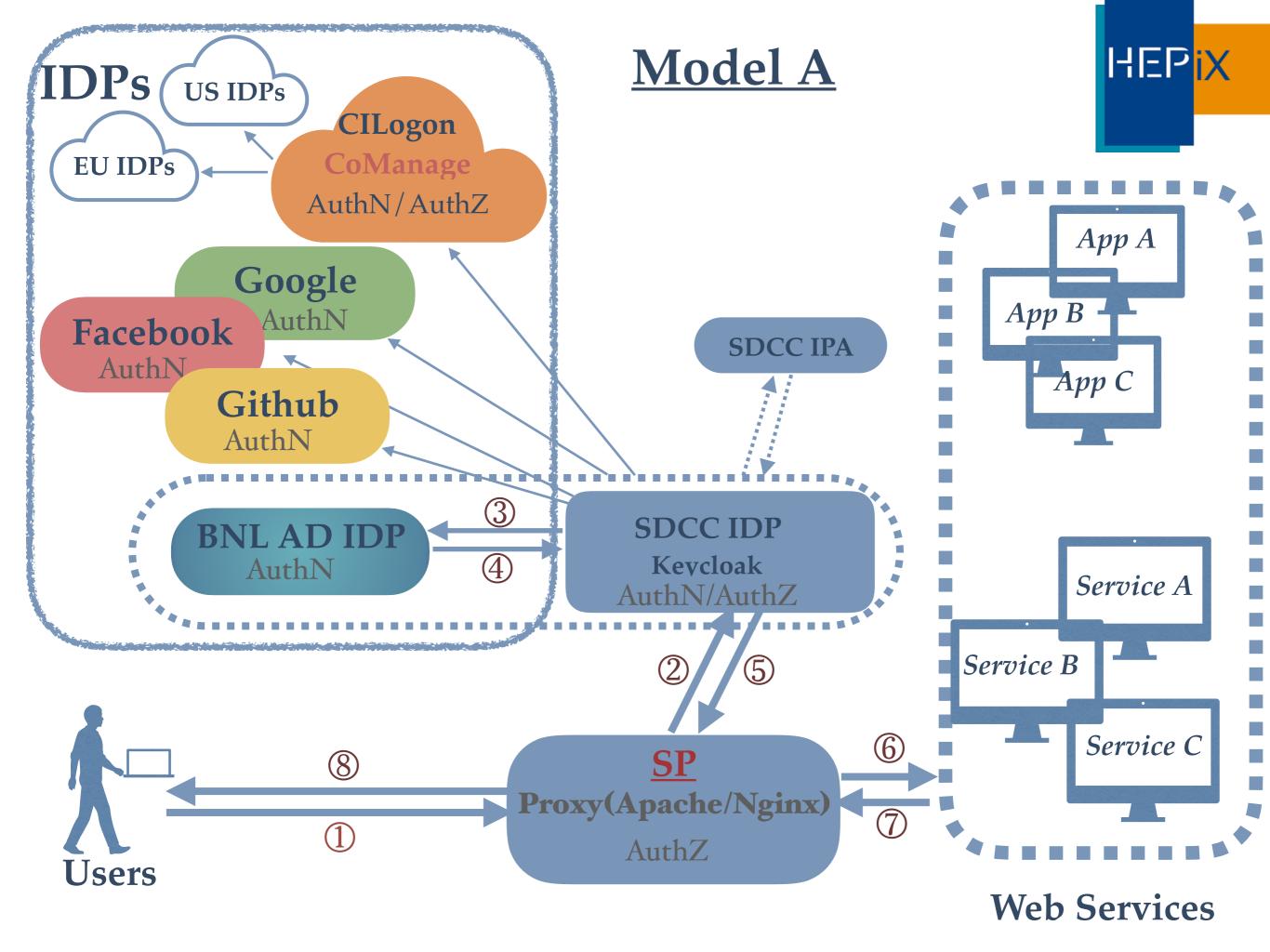

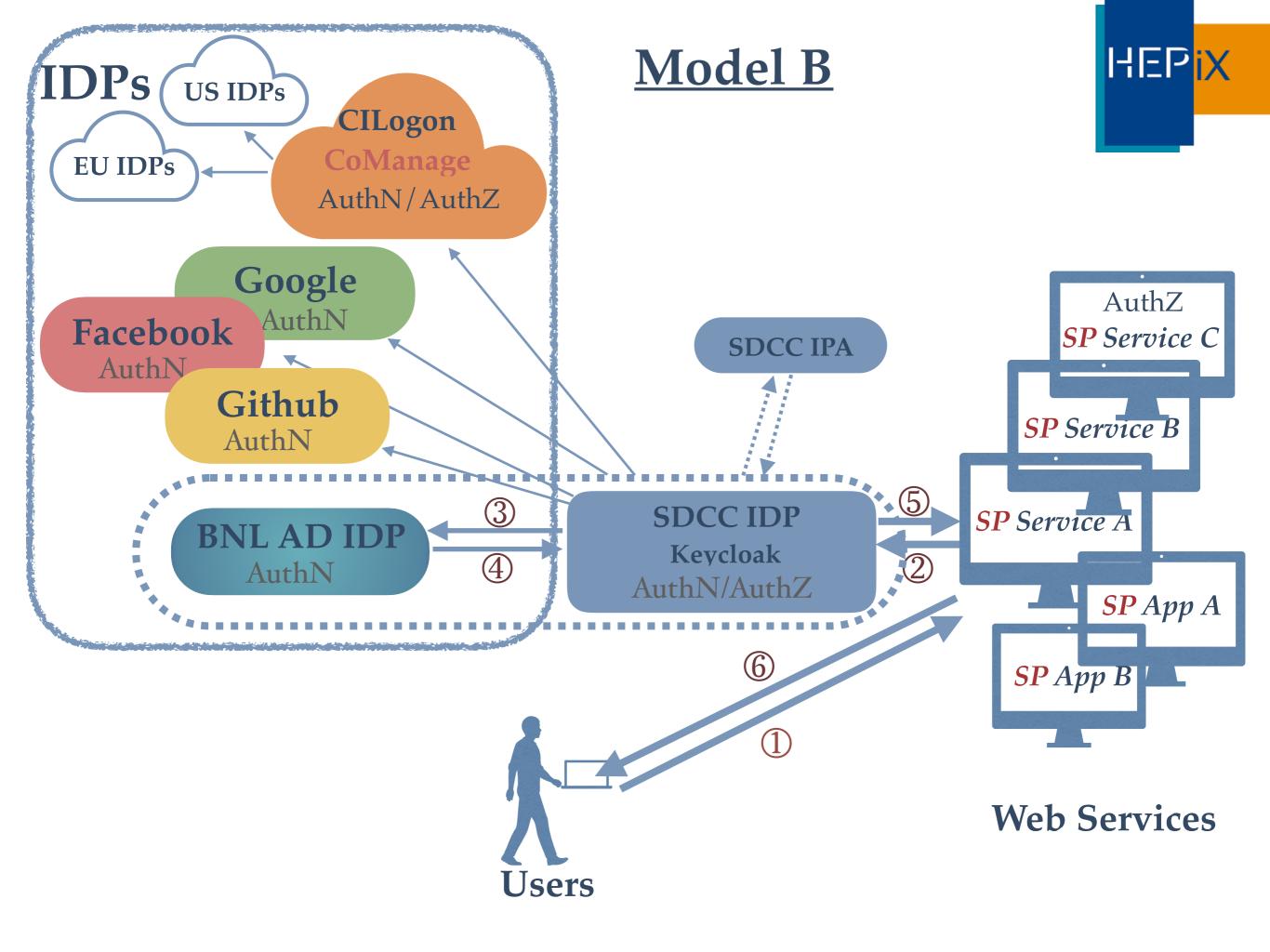

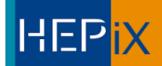

#### Example of Model A & B:

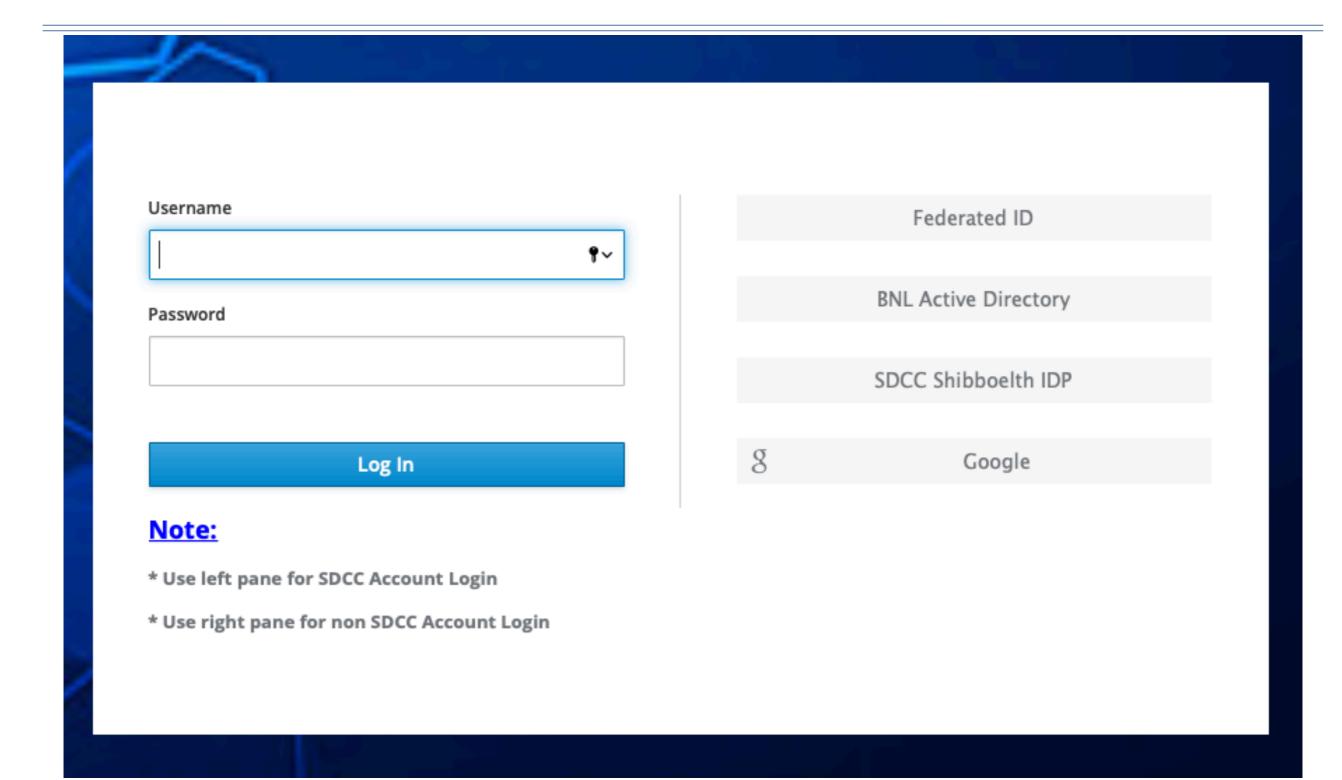

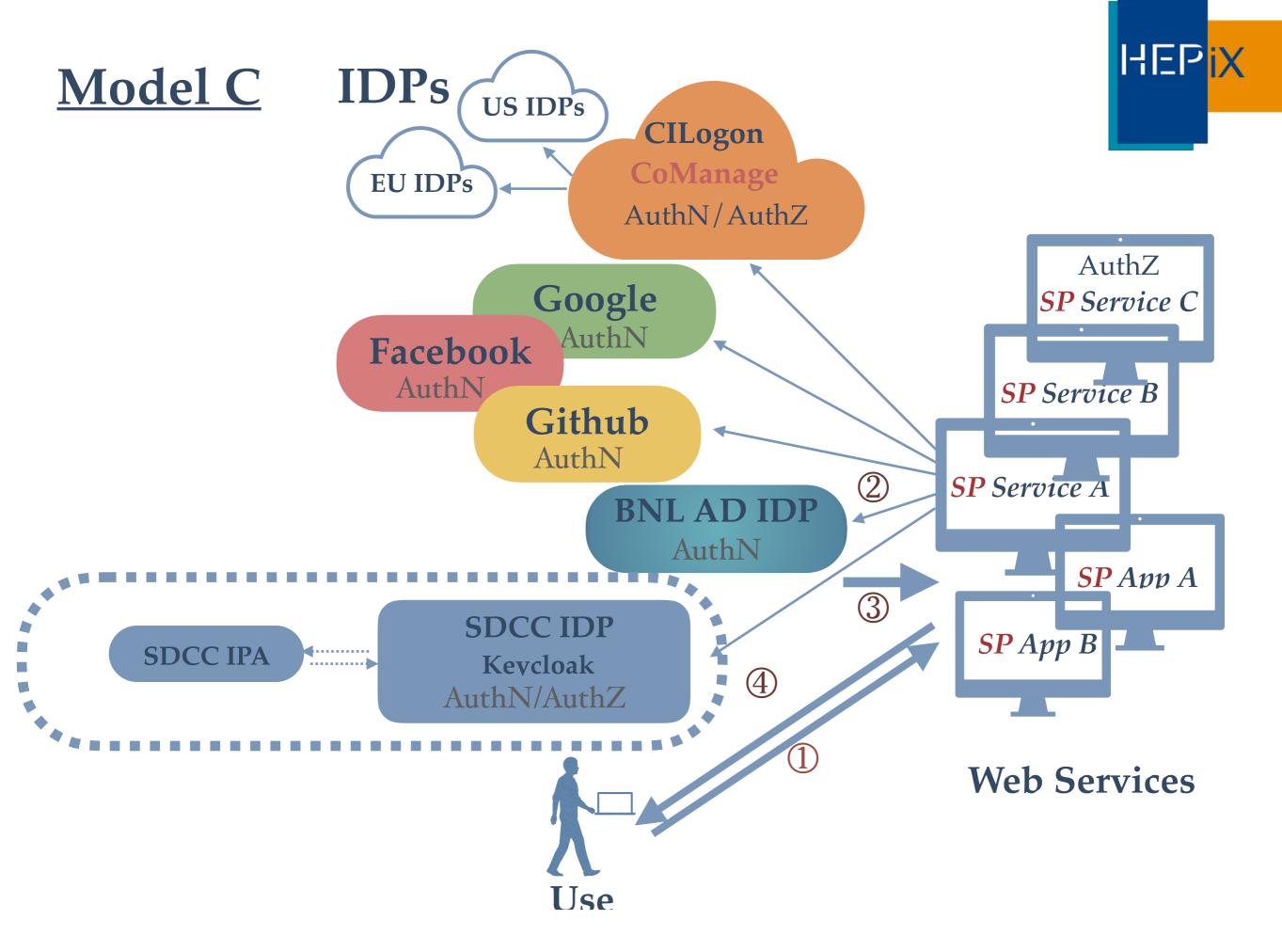

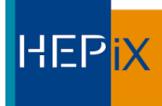

#### Example of Model C:

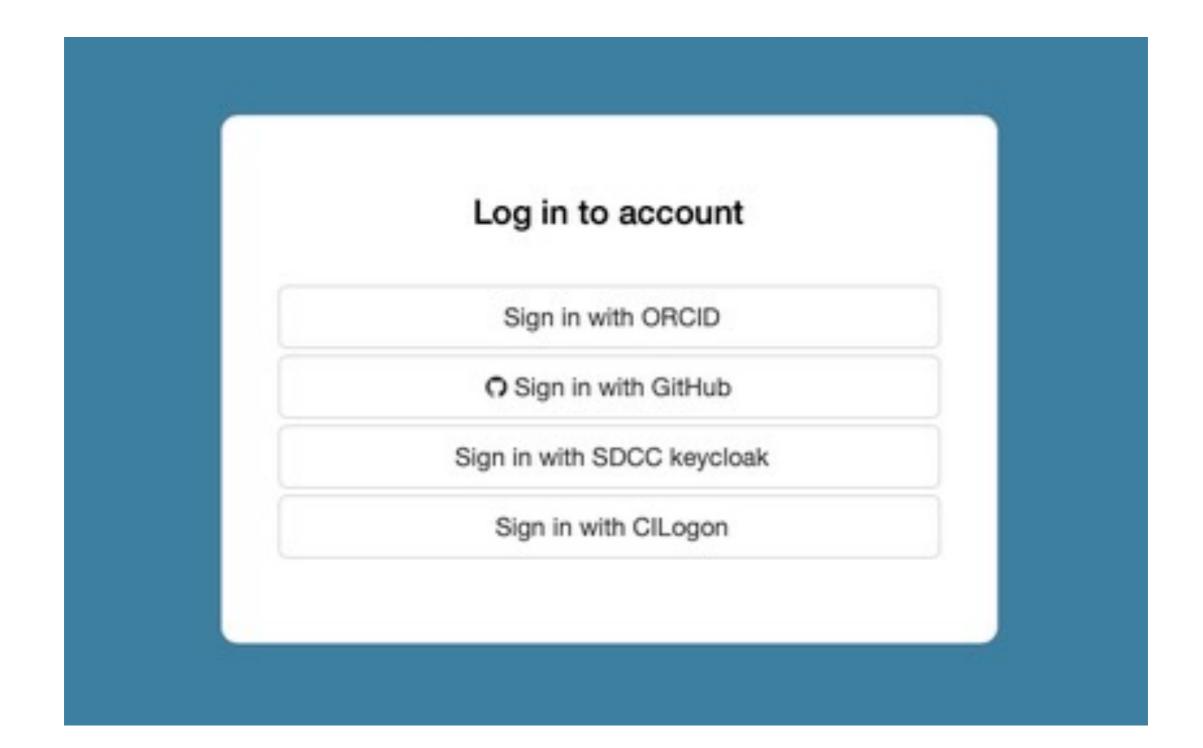

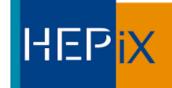

#### Federation in Premises:

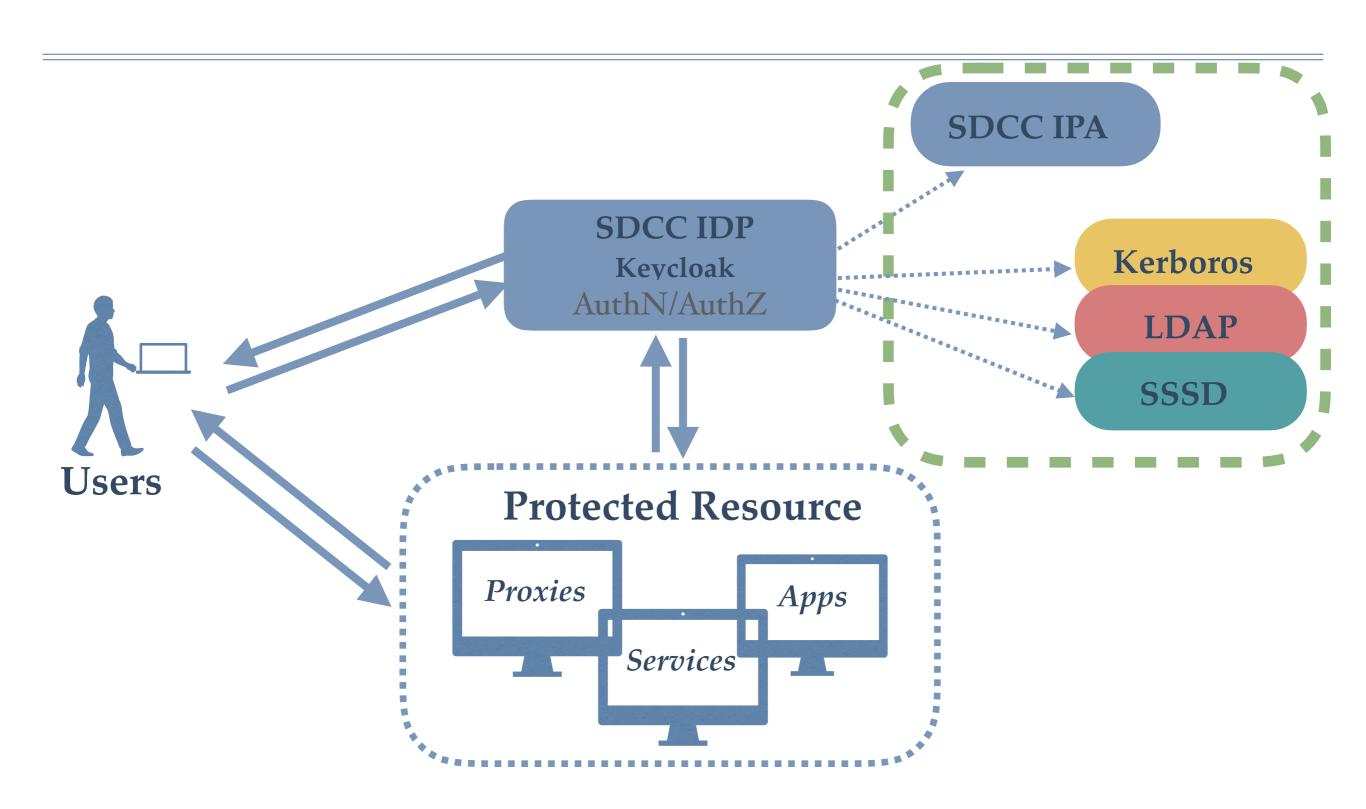

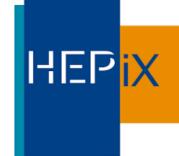

## Linking Feature

- Link various accounts to single identity (similar approach seen in Indico, Invenio etc)
- Map Federated user accounts to local unix accounts, useful for programs (ex, Jupyterhub) require a local unix account.

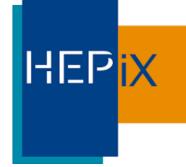

#### Authorization

CoManage: (ex, use CILogon for Federated ID Authentication)

#### \* Keycloak:

- Role-based local to Keycloak or mapped from IPA
- Roles can be assigned per Client/Realm
- Maps external providers attributes (ex, CoManage) to local Keycloak

#### Note:

\* Realm is a grouping concept for apps/services who have the same AuthN requirements.

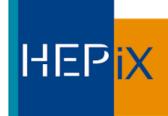

#### Application Support

- Invenio Instances (BNL AD +DUO)
- Jupyterhub (SDCC+ OTP)
- \* BNLBox (SDCC + BNL AD)
- Mattermost (SDCC now + CILogon Federated ID later)
- Ticketing
- \* BNL Indico
- CMS (Drupal, WordPress, Plone etc)
- Gitlab/Gitea?
- SDCC Web sites
- Experiments' Web Sites
- \* Etc.....

Note: Ones w/o underline is to be complete...

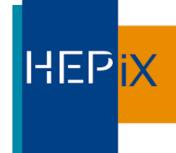

#### Issues/Improvements

- No SSO cross Realms
- IPA based OTP non-working, as a workaround, use OTP local to keycloak

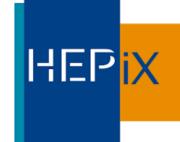

#### Moving Forward...

- SDCC join InCommon as a standalone IDP?
- Locally hosted CoManage?

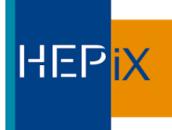

#### Questions?